# Health & Social Care Discharge Support Pack

19th January 2023: Commercial

For further information & technical assistance, please contact the Capacity Tracker Support Centre

**T:** 0191 691 3729

E: necsu.capacitytracker@nhs.net

Register here: <a href="https://capacitytracker.com">https://capacitytracker.com</a>

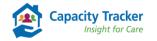

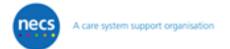

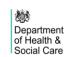

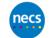

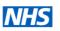

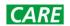

# Changes that can help make the difference....

- Changes have been made to the vacancy information collection from all CQC Registered Care Homes – the system now enables providers set out increased granularity on vacancies that helps make visible those vacancies that are available to take new admissions
- Existing functionality enables providers to declare whether they offer short stay/step down services and integrated analytics in the Capacity Tracker provide visibility of these locations/vacancies
- Reasons why vacancies are not available to take admissions are also provided to aid the broader 'System' understand the pressures, i.e., staffing levels, staff vacancies, safeguarding, Covid or other health outbreak and help target support quickly and appropriately
- Circa 260 Community Rehabilitation providers are also updating their vacancy information daily (Letter to providers from Amanda Pritchard requested daily updates Dec 2022)

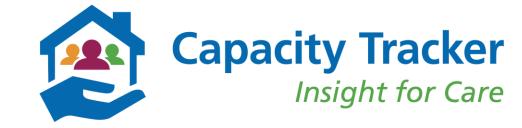

## Increasing support and collaboration

- National Provider member organisations, CPA, Care England, NCF are supporting members to increase the frequency of updates to provide discharge teams with confidence that the information provided reflects the vacancy and admission status of the location
- Conditions attached to the <u>ASC Discharge Fund</u> do include providers needing to maintain an accurate picture of their vacancies
- Discharge teams are saving time using the Capacity
  Tracker (see Case Studies, slide 12) and helping to reduce
  the burden for Care Providers by using the Capacity
  Tracker to 'Broker valuable conversations about
  individuals' not to identify a locations vacancy status
- Communication and Provider Support packs, supported by DHSC are being circulated 20<sup>th</sup> January 2023

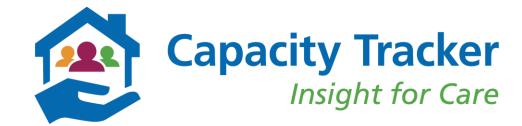

#### What Care Home Providers update....Services offered

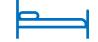

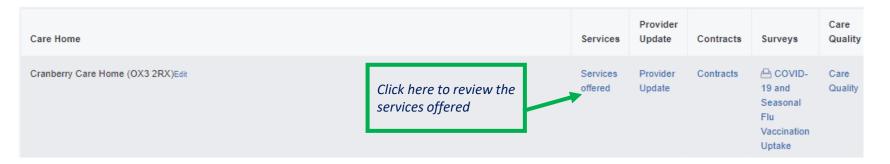

#### **Short Stay/Step Down Services:**

- *In selecting these services, providers are* indicating that they are willing to consider an admission to fill any of their declared long-term vacancies
- The short stay/step down service offer will appear in the 'Find Care Homes' section when a Health and Social Care Professional is searching for a short-stay/step down admission

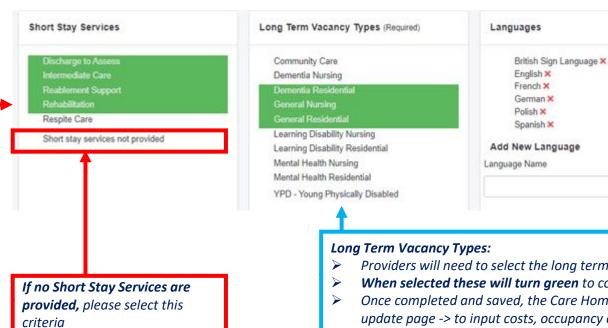

- Providers will need to select the long term vacancy types they offer
- When selected these will turn green to confirm your selection
- Once completed and saved, the Care Home provider will be taken to the Provider update page -> to input costs, occupancy and vacancy information

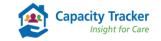

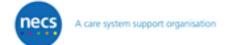

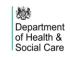

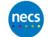

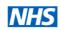

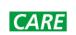

### What Care Home providers update.... Vacancy information

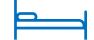

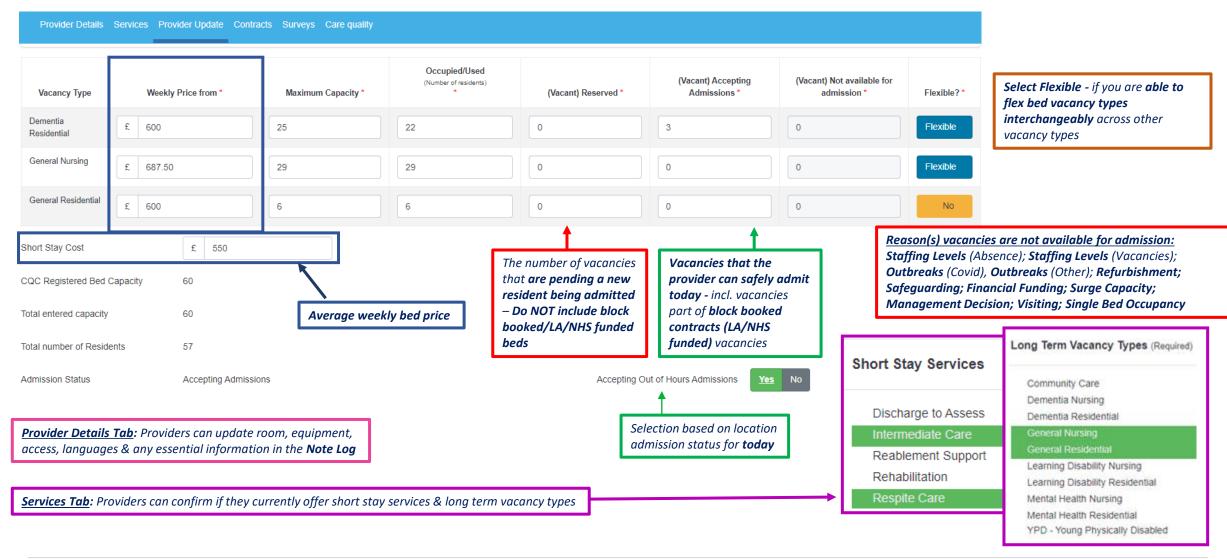

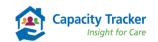

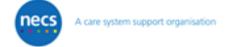

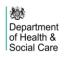

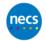

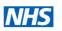

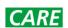

#### **How to Find Care Home Vacancies**

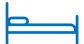

Use: Search functionality for Discharge Teams to source available care home beds. You can export the results into a
CSV/Excel file

Location: Find > Find Care Home Vacancies

Select Help Guide for further information

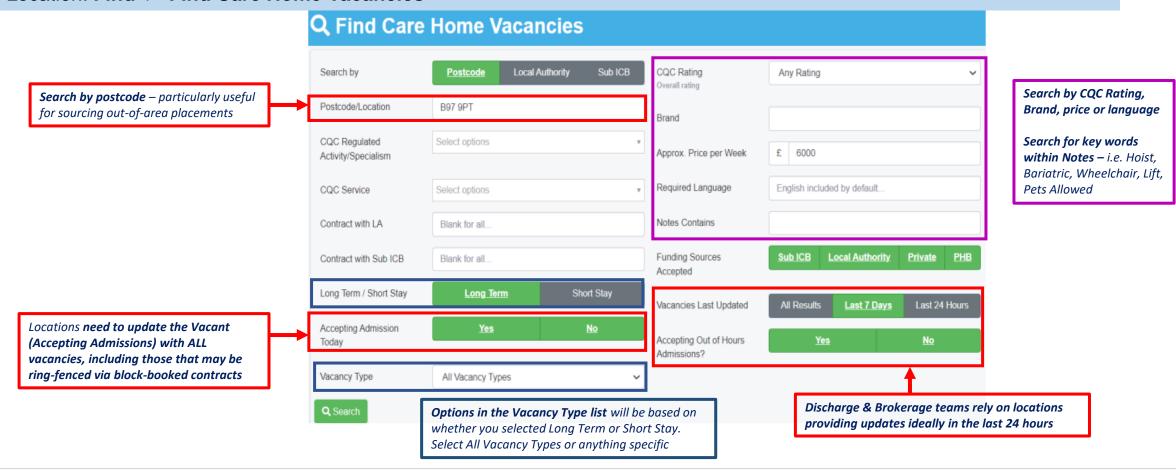

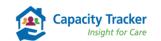

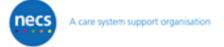

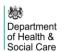

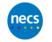

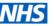

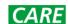

#### What Community Rehab providers update.... Slightly different to a Care Home

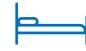

#### **Vacancies**

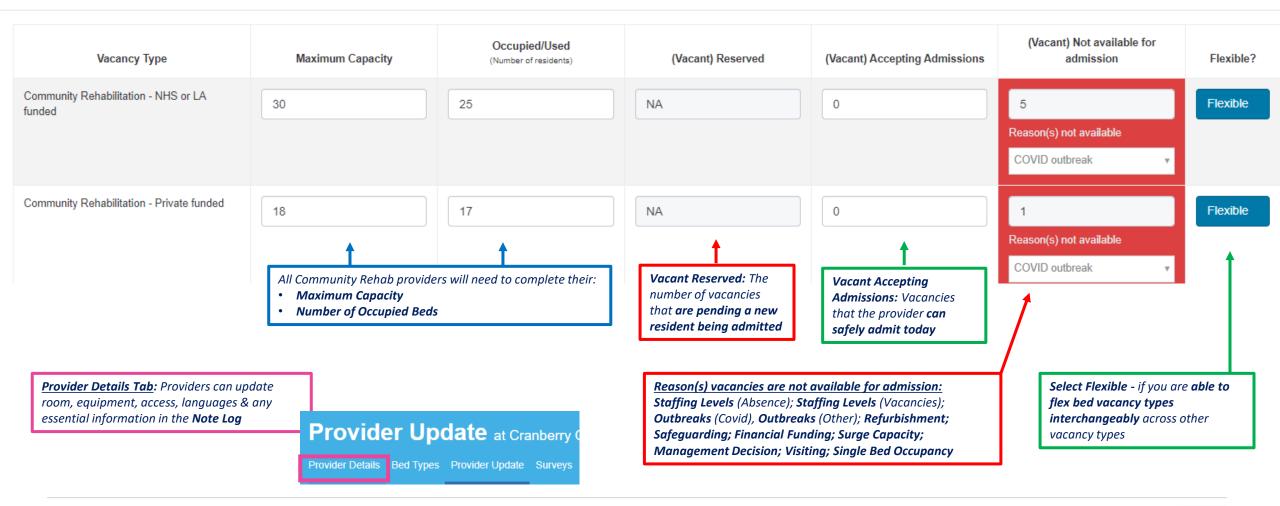

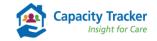

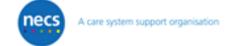

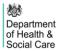

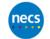

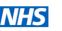

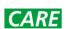

#### How to find Community Rehabilitation Vacancies

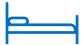

- Search functionality for Discharge Teams to source available community rehab beds. You can export the results into a CSV/Excel file
- Location: Find > Find Other Provider Vacancies

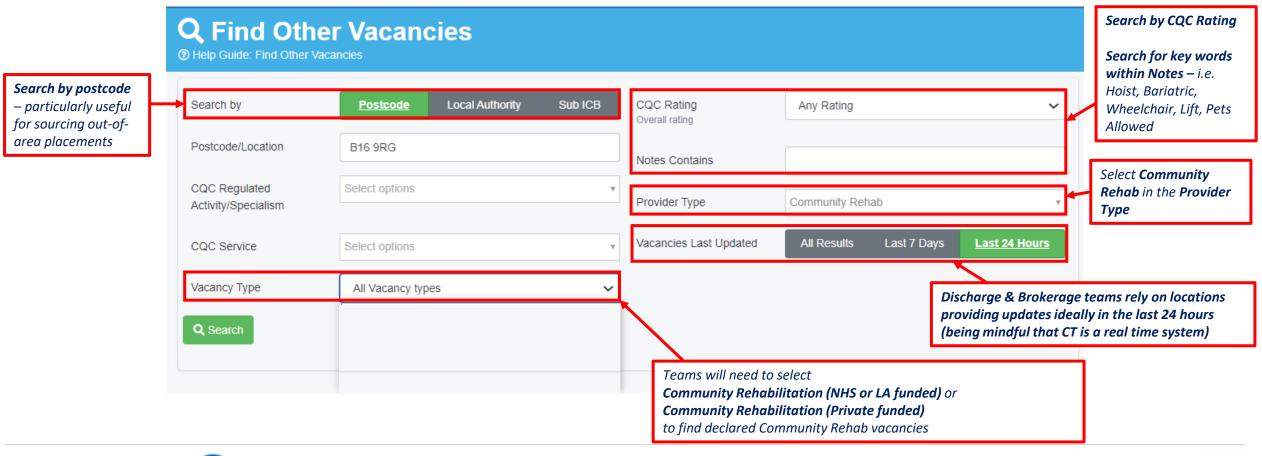

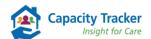

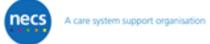

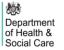

Click on the Help Guide hyperlink for further information

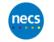

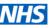

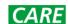

#### Ccupancy Report: Region and Vacancy Type Type Help Guide: Occupancy Report

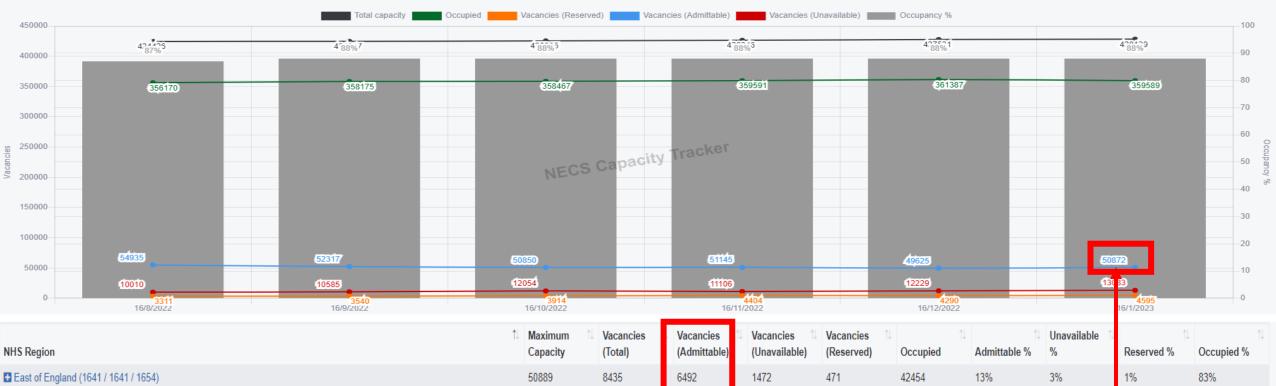

|                                                 |          | - Vacancies - | - vacancies - | Vacancies     | vacancies  | .        | 1            | Unavailable 🕟 | (4   I+   I+ |            |
|-------------------------------------------------|----------|---------------|---------------|---------------|------------|----------|--------------|---------------|--------------|------------|
| NHS Region                                      | Capacity | (Total)       | (Admittable)  | (Unavailable) | (Reserved) | Occupied | Admittable % | %             | Reserved %   | Occupied % |
| <b>■</b> East of England (1641 / 1641 / 1654)   | 50889    | 8435          | 6492          | 1472          | 471        | 42454    | 13%          | 3%            | 1%           | 83%        |
| <b>L</b> London (1290 / 1290 / 1299)            | 32775    | 4482          | 3542          | 580           | 360        | 28293    | 11%          | 2%            | 1%           | 86%        |
| Midlands (3055 / 3055 / 3069)     ■             | 88051    | 15749         | 11998         | 2983          | 768        | 72302    | 14%          | 3%            | 1%           | 82%        |
| ■ North East and Yorkshire (2212 / 2212 / 2217) | 71657    | 11205         | 7870          | 2609          | 726        | 60452    | 11%          | 4%            | 1%           | 84%        |
| ■ North West (1745 / 1745 / 1754)               | 56610    | 8452          | 5738          | 2055          | 659        | 48158    | 10%          | 4%            | 1%           | 85%        |
| <b></b> South East (2711 / 2711 / 2716)         | 77362    | 12507         | 9642          | 2023          | 842        | 64855    | 12%          | 3%            | 1%           | 84%        |
| South West (1891 / 1891 / 1892)     ■           | 50795    | 7720          | 5590          | 1361          | 769        | 43075    | 11%          | 3%            | 2%           | 85%        |
| Total 14545 / 14545 / 14601                     | 428139   | 68550         | 50872         | 13083         | 4595       | 359589   | 12%          | 3%            | 1%           | 84%        |

Vacancies that can accept an admission today

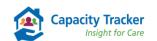

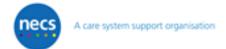

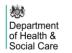

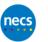

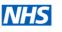

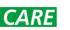

#### **Occupancy Report**

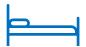

• Use & Benefits: Live shortlist of care homes with bed availability. Teams can source care home placements quickly while targeting support & resources – reducing duplication and time spent ringing providers. You can export the results into a CSV/Excel file.

Location: Reports > Occupancies & Vacancies > Occupancy Report

Select Help Guide for further information

| Vacancy Type                                     | Maximum<br>Capacity | Vacancies (Total) | Vacancies 14<br>(Admittable) | Vacancies (Unavailable) | Vacancies (Reserved) | Occupied | Admittable %    | Unavailable 11 | Reserved % | Occupied % |
|--------------------------------------------------|---------------------|-------------------|------------------------------|-------------------------|----------------------|----------|-----------------|----------------|------------|------------|
| ☐ Community Care (2 / 2 / 2) ☐                   | 23                  | 2                 | 0                            | 0                       | 2                    | 21       | 710111112212 11 |                | 9%         | 91%        |
| Dementia Nursing (12 / 12 / 12)                  | 272                 | 52                | 46                           | 5                       | 1                    | 220      | 17%             | 2%             | 0%         | 81%        |
| □ Dementia Residential (33 / 33 / 33)            | 674                 | 74                | 69                           | -1                      | 6                    | 600      | 10%             | -0%            | 1%         | 89%        |
| ■ General Nursing (13 / 13 / 13)                 | 425                 | 118               | 65                           | 39                      | 14                   | 307      | 15%             | 9%             | 3%         | 72%        |
| General Residential (33 / 33 / 33)               | 423                 | 36                | 38                           | -3                      | 1                    | 387      | 9%              | -1%            | 0%         | 91%        |
| □ Learning Disability Nursing (6 / 6 / 6)        | 21                  | 6                 | 5                            | 0                       | 1                    | 15       | 24%             |                | 5%         | 71%        |
| ☐ Learning Disability Residential (26 / 26 / 26) | 108                 | 19                | 10                           | 7                       | 2                    | 89       | 9%              | 6%             | 2%         | 82%        |
| Mental Health Nursing (9 / 9 / 9)                | 148                 | 13                | 12                           | -1                      | 2                    | 133      | 8%              | -1%            | 1%         | 91%        |
| Mental Health Residential (16 / 16 / 16)         | 40                  | 9                 | 8                            | 0                       | 1                    | 31       | 20%             |                | 3%         | 78%        |
| Transitional (5 / 5 / 5)                         | 15                  | 2                 | 1                            | 0                       | 1                    | 13       | 7%              |                | 7%         | 87%        |
| YPD - Young Physically Disabled (4 / 4 / 4)      | 15                  | 5                 | 5                            | 0                       | 0                    | 10       | 33%             |                |            | 67%        |
| Total 159 / 159 / 159                            | 2162                | 336               | 259                          | 46                      | 31                   | 1826     | 12%             | 2%             | 1%         | 84%        |

Click on + to view available beds by location level & bed type Hover over the figures, to view when a specific location last updated. Contact providers with 1 or more Vacancies (Admittable)

Primary Field: Search by Vacancy Type

**Secondary Field:** Select Location

Type of Stay: Select either Long Term or Short Stay

Vacancy Type: Select one or more types from the dropdown list

**Accept out of Hours Admissions:** Select Yes or No or both.

**Accepting Admission:** Select Yes

IMPORTANT! If you looking to understand which locations accept short stay/step down admissions – filters are available to narrow the report to show only these locations

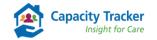

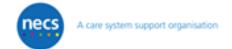

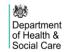

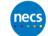

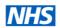

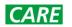

#### **Unavailable for Admissions Report**

- Use & Benefits: This report can aid the broader 'System' understand the pressures and reasons why locations are
  unable to accept an admission to a declared vacancy i.e. staffing levels/vacancies, safeguarding, Covid or other
  health outbreaks and can target support quickly and appropriately.
- Location: Reports > Occupancy & Vacancies > Unavailable for Admissions

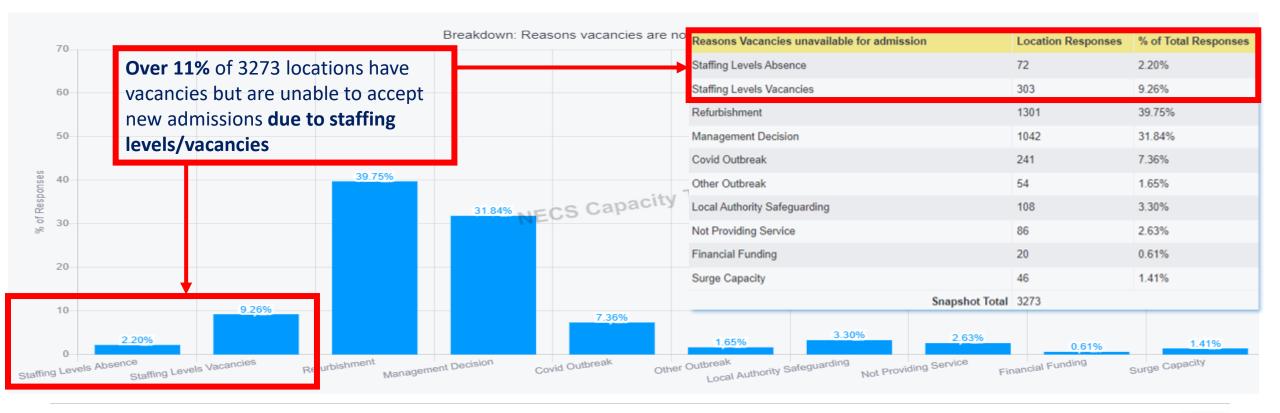

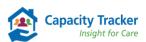

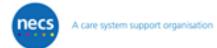

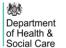

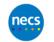

Select Help Guide for further information

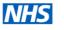

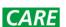

## **Demonstrating Value....**

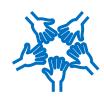

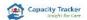

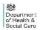

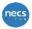

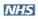

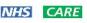

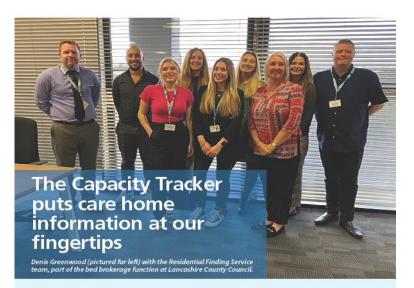

Denis Greenwood manages the Residential Finding Service, part of the bed brokerage function at Lancashire County Council.

Denis and his team have a comprehensive knowledge of the local care home market and work diligently to ensure people in Lancashire make an informed choice when it comes to selecting a care home placement.

Denis described how the Capacity Tracker plays a key role in supporting patient choice and hospital discharge. He said: "We're always keen that a person's choice and preference should not be compromised, despite the pressures around hospital discharge.

"The Capacity Tracker puts care home information at our fingertips, so we can give families that all-important choice. We want to help service users and relatives make the best decision for themselves and their loved ones when moving into a care home."

To find out more about Capacity Tracker visit www.necsu.nhs.uk/CapacityTracker or to request a demonstration please contact necsu. CapacityTracker@nhs.net

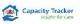

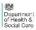

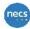

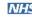

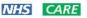

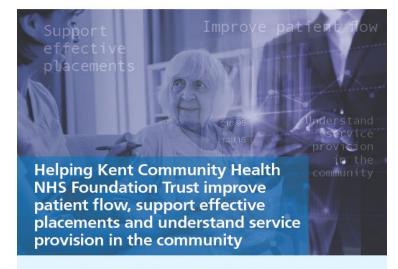

NHS Kent Community Health NHS Foundation Trust is one of the largest NHS health providers in England, serving a population of 1.4 million people across Kent and 600,000 in East Sussex and London.

The Community Assessment Bed Team at the Trust works with a range of local and regional organisations to support patient flow and deliver community health and social care services. These organisations include acute trusts. Integrated Care Boards and local authorities within Kent, Medway, East Sussex and London. They also work in partnership with NECS which runs the Capacity Tracker platform, an essential cloud-based tool that allows users to view provider capacity, bed availability, costs and community provision.

The team required a platform providing 'one source' of data in real-time that could search vacancies, provide bed types and costs and meaningful reports that could be used to help inform discussions regarding patient pathways and placements.

To find out more about Capacity Tracker visit www.necsu.nhs.uk/CapacityTracker or to request a demonstration please contact necsu.CapacityTracker@nhs.net © North of England Commissioning Support Unit November 2022

Select each Case Study for more information

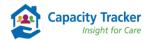

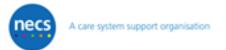

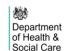

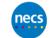

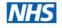

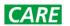